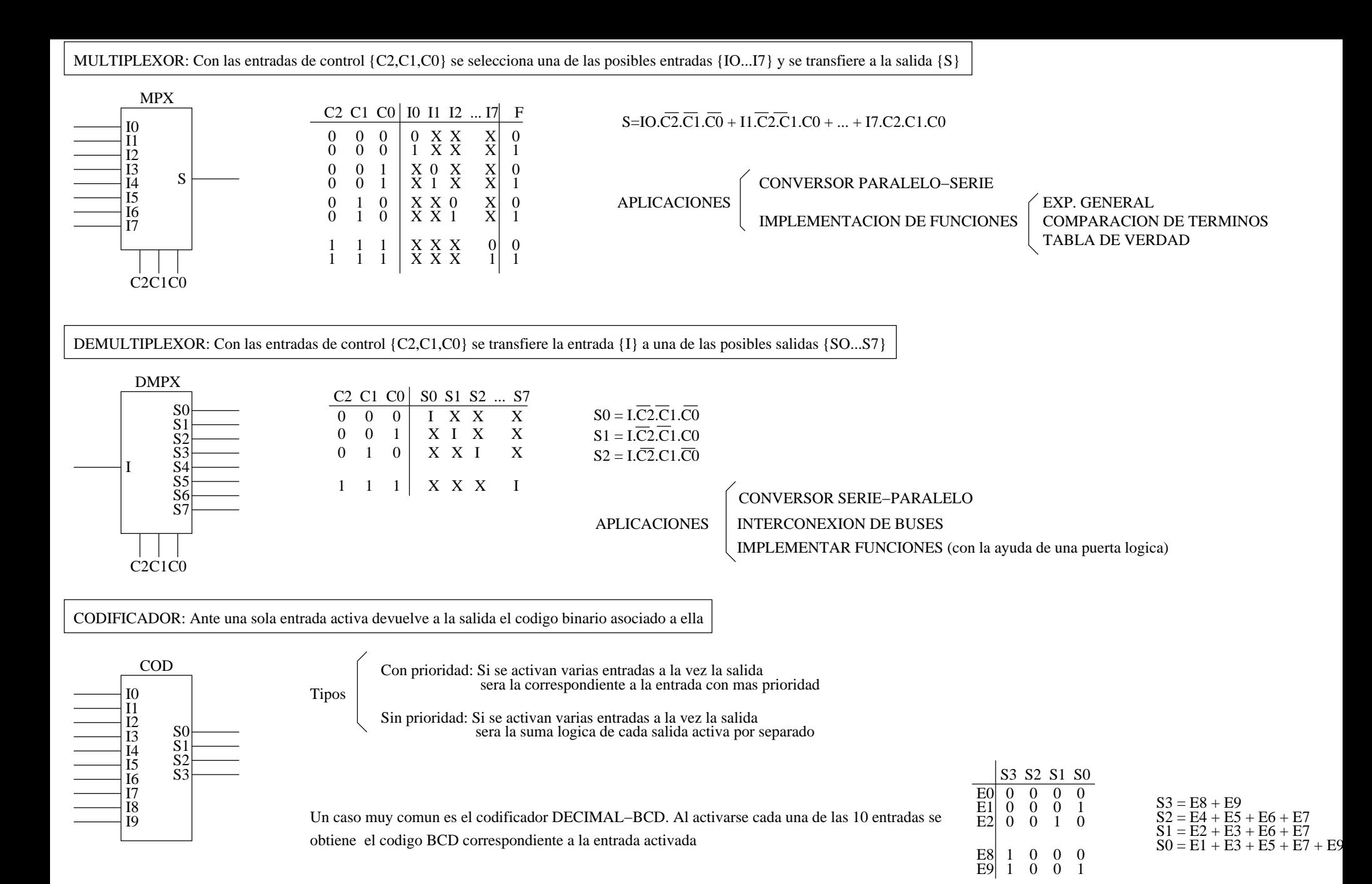

TEMA 4: Resumen multiplexores/demultiplexores y codificadores/decodificadores Andres Prieto−Moreno Torres